## Übersicht der Vista Dienste

## **[Windows Vista](http://wiki.winboard.org/index.php/Windows_Vista)**

Eine Umsetzung der FAQ-Artikel erfolgt auf eigene Gefahr. Der Autor weist in seinem Artikel auf den jeweiligen Schwierigkeitsgrad und Zeitaufwand hin. Es wird ausdrücklich empfohlen, vor der Durchführung von Systemänderung **lungspunkt anzulegen.**

Siehe auch [Wiki FAQ](http://wiki.winboard.org/index.php/Kategorie:FAQ) und [Impressum.](http://wiki.winboard.org/index.php/WB_Wiki:Impressum)

## **[Zurück zur Übersicht](http://wiki.winboard.org/index.php/Kategorie:FAQ)**

Hier eine Übersicht über die [Dienste](http://wiki.winboard.org/index.php/Dienst) von [Microsofts](http://wiki.winboard.org/index.php/Microsoft) Windows Vista. Bedeutungen der unterschiedlichen Konfigurationen:

- Sicher:
	- Dienste-Konfiguration, die die Benutzerfreundlichkeit bzw. Arbeit mit dem [PC](http://wiki.winboard.org/index.php/PC) nicht beeinträchtigen.
- Optimiert:
	- Dienste-Konfiguration, bei der unnütze, ungenutzte oder schwergewichtige Dienste deaktiviert wurden.
- Minimal:
	- Minimale Dienste-Konfiguration, bei der Arbeiten noch problemlos möglich ist.

Es gibt auch automatische Konfigurationsdateien für die Vista Dienste. Diese sind unter

Vista Dienste - [Automatische Konfigurations-Dateien](http://wiki.winboard.org/index.php/Vista_Dienste_-_Automatische_Konfigurations-Dateien)

zu finden

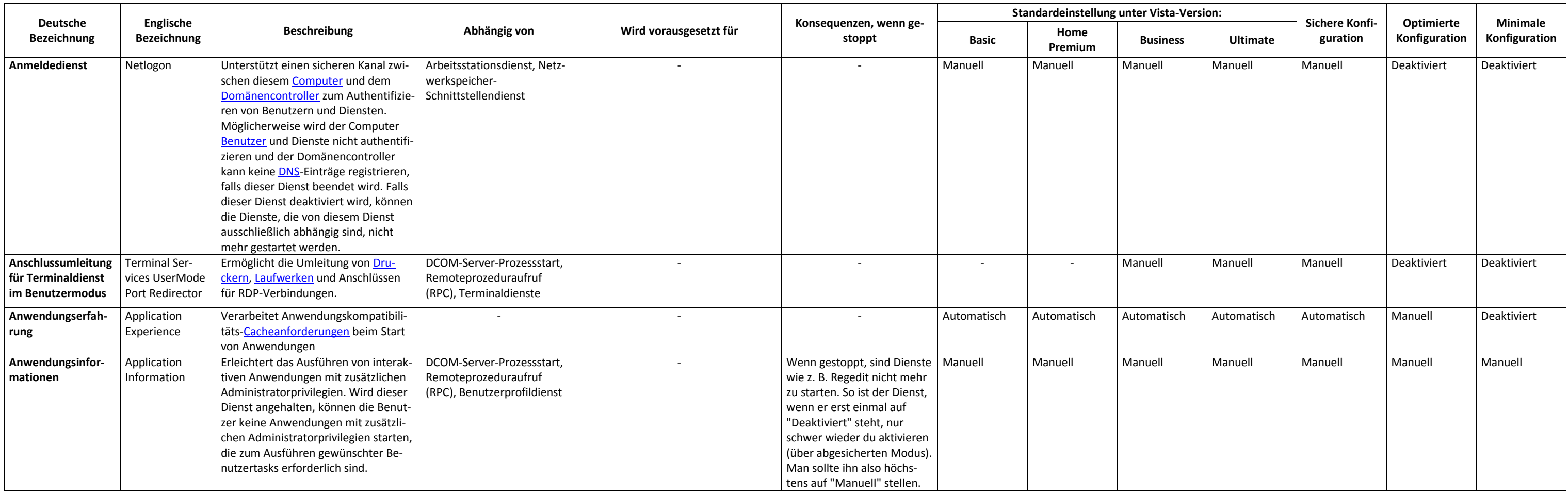

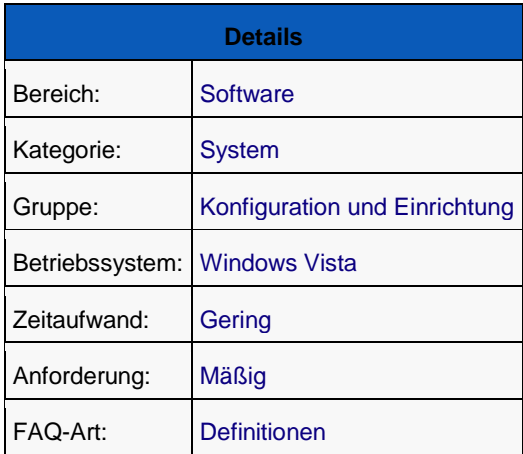

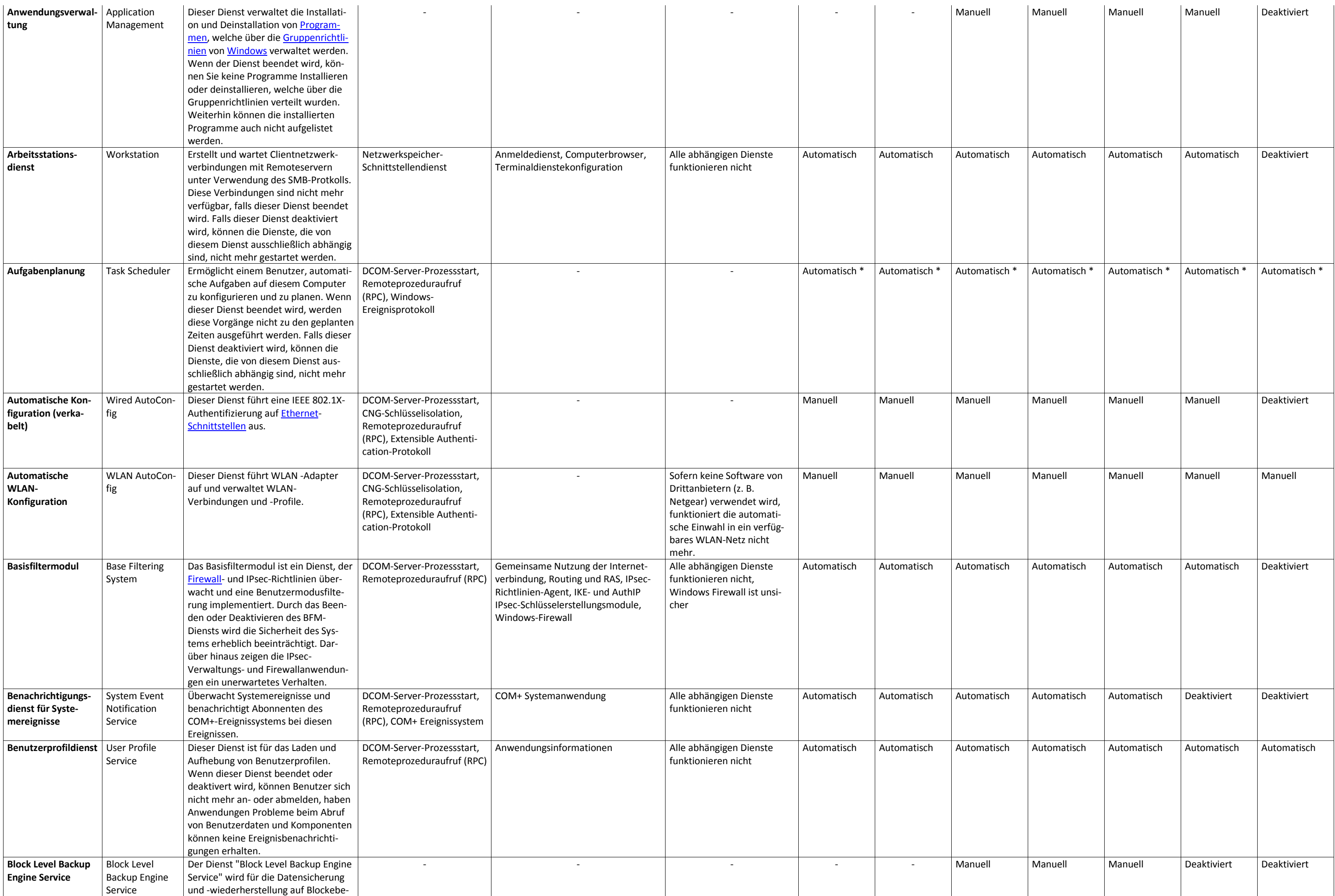

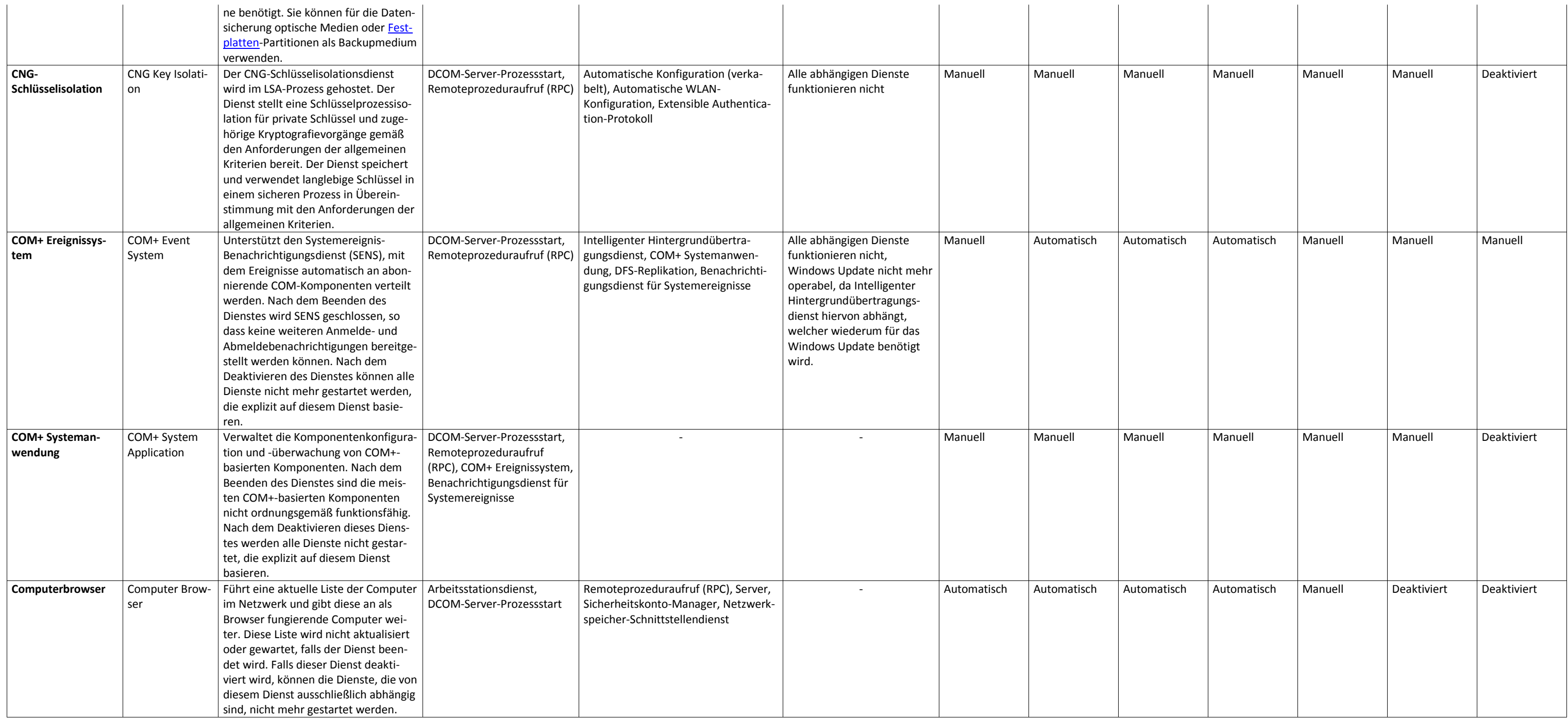

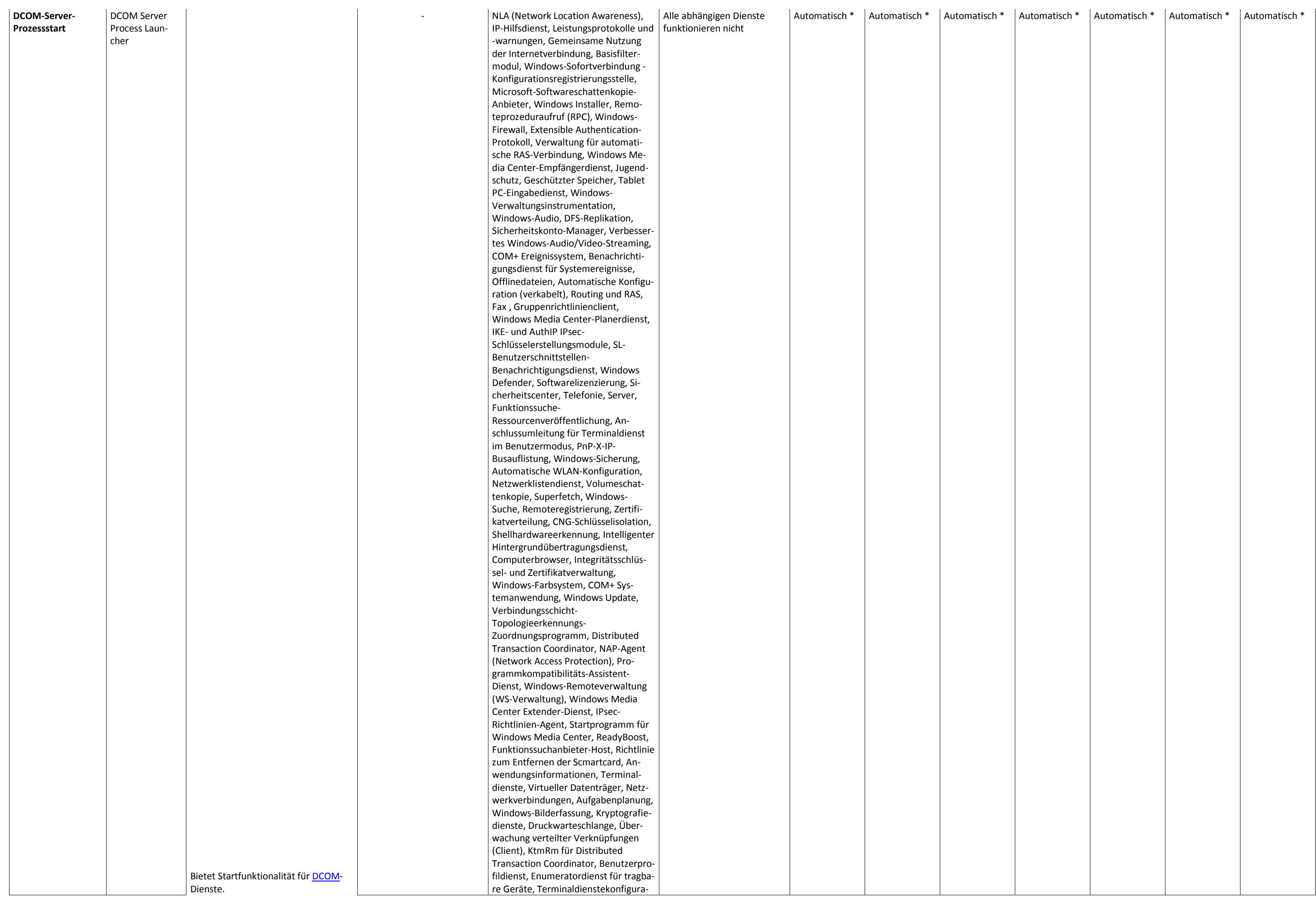

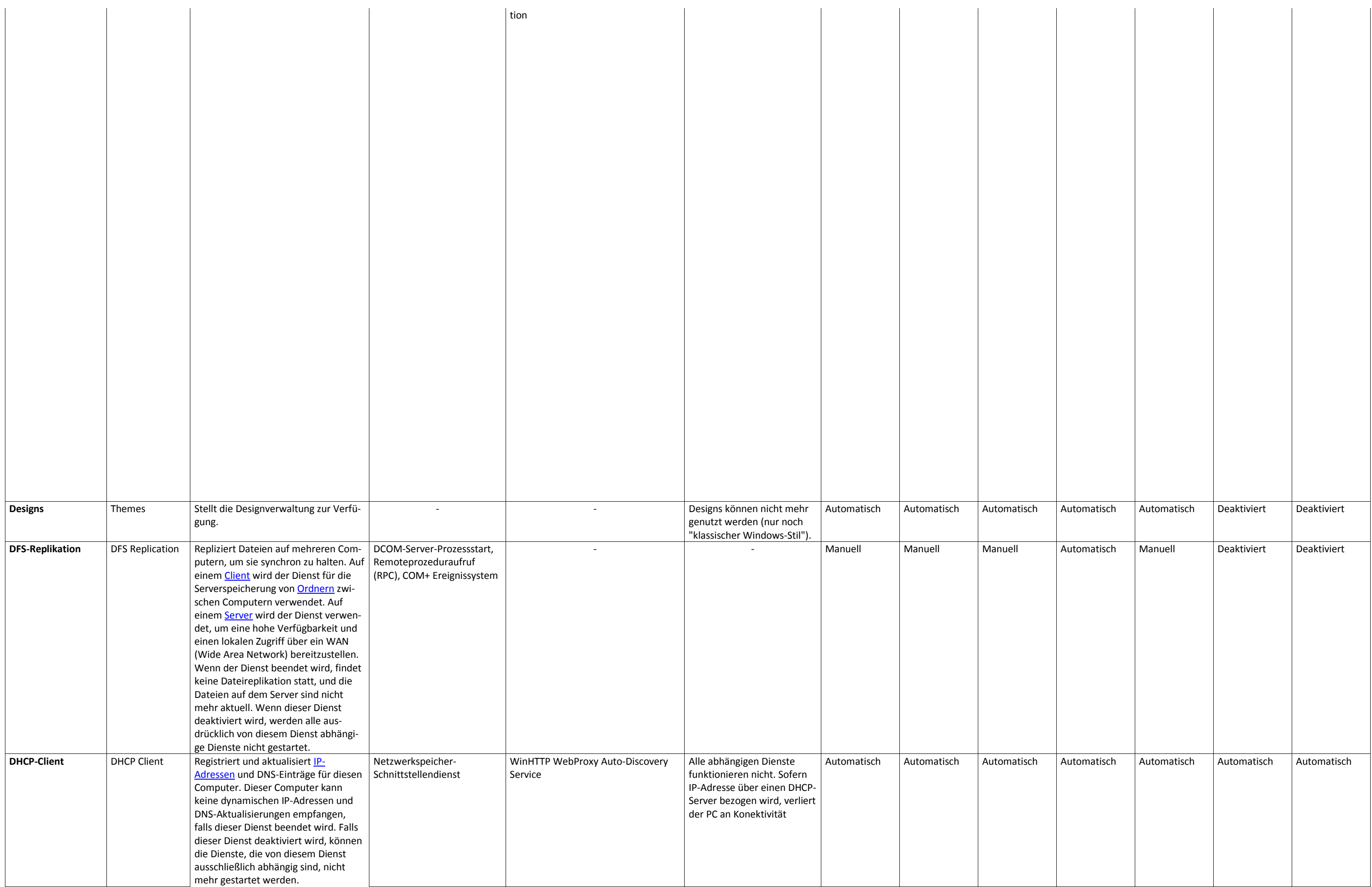

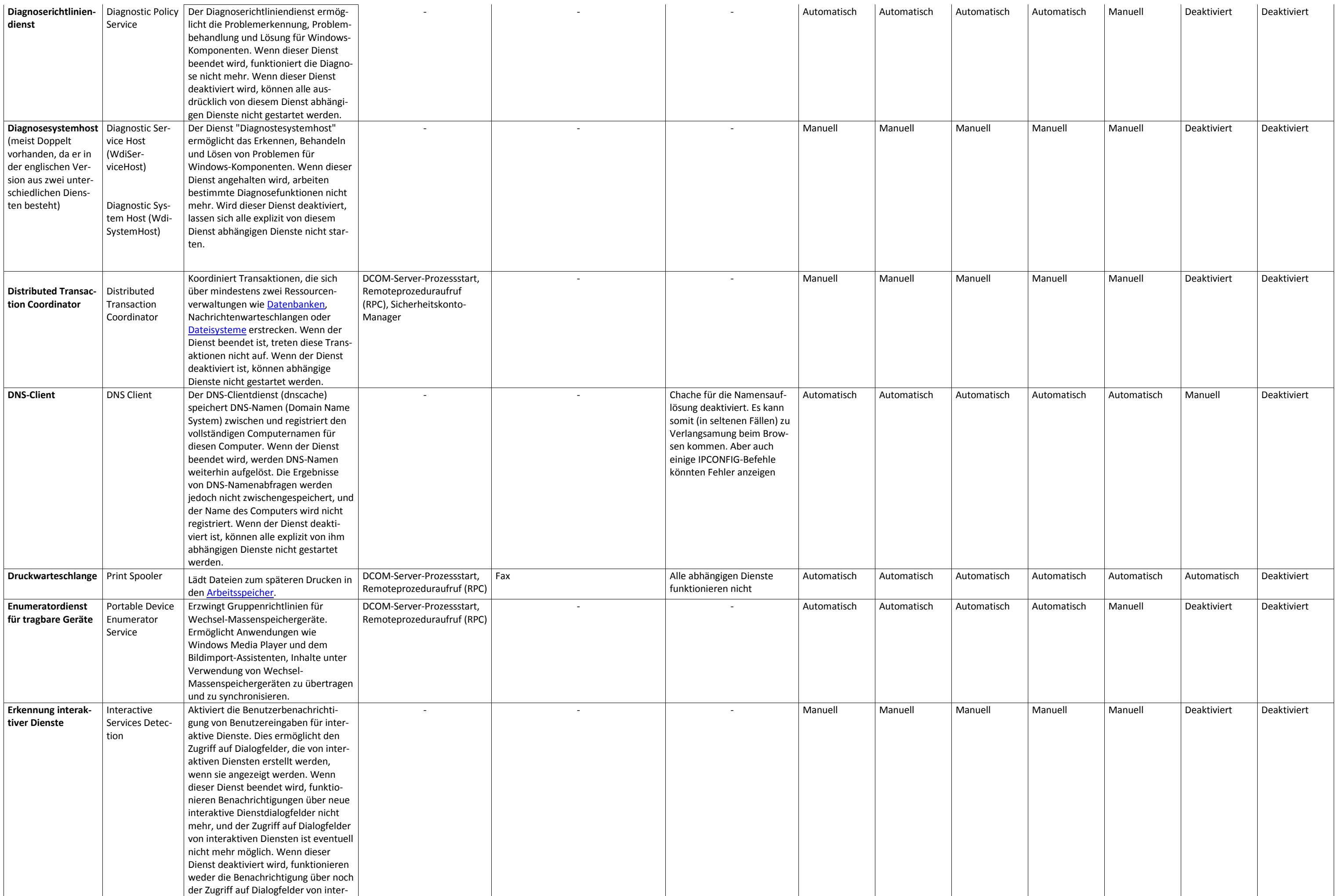

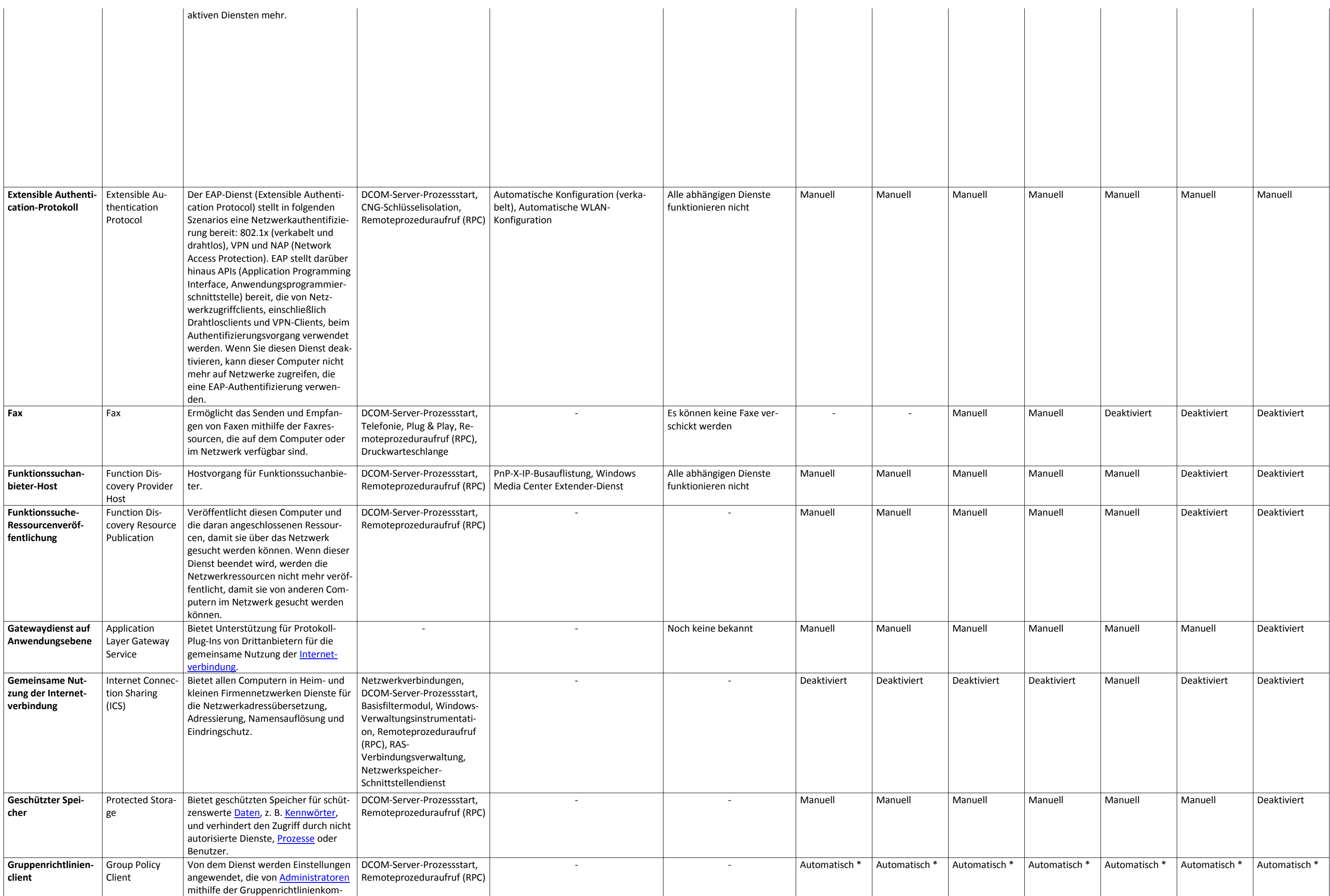

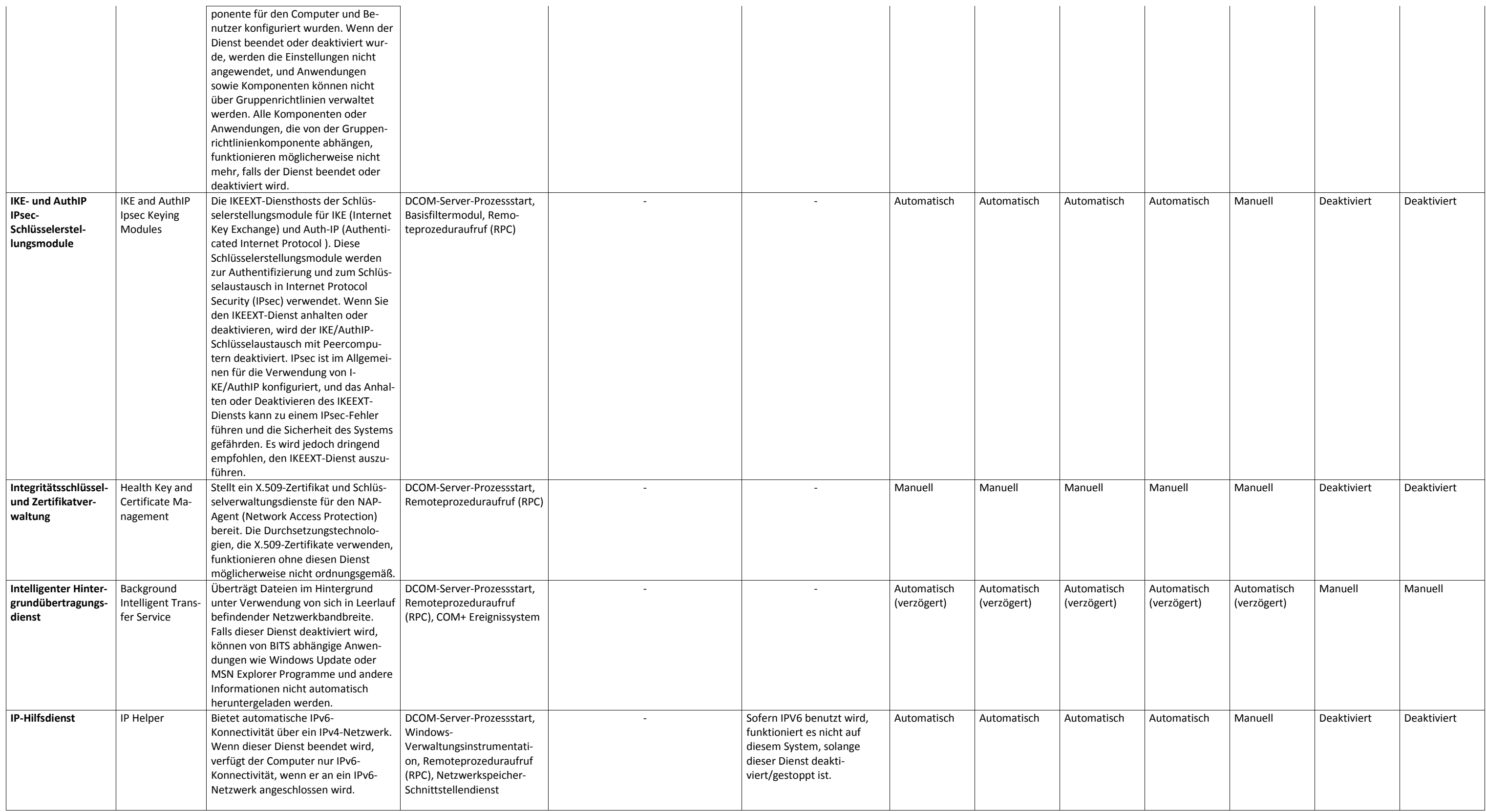

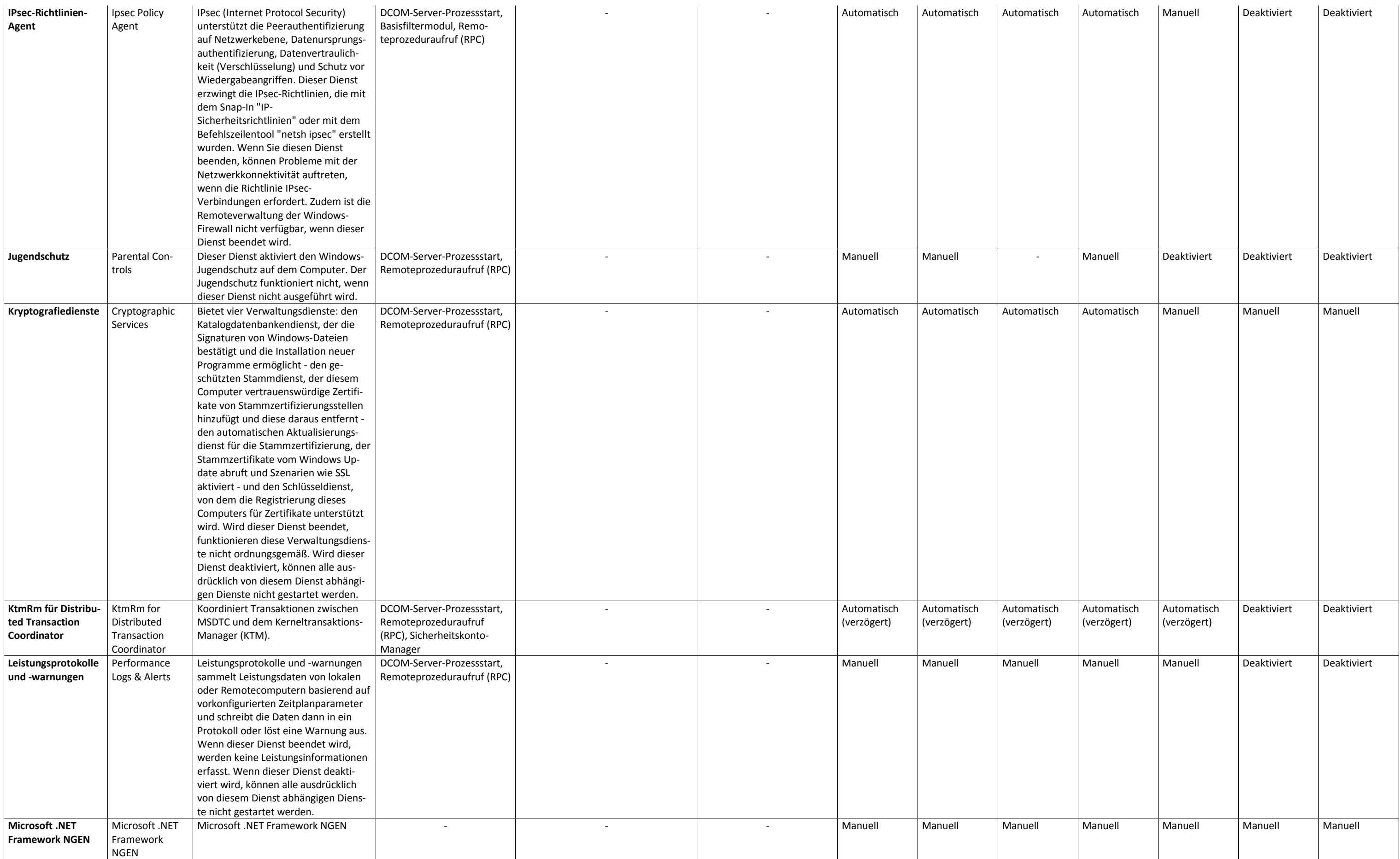

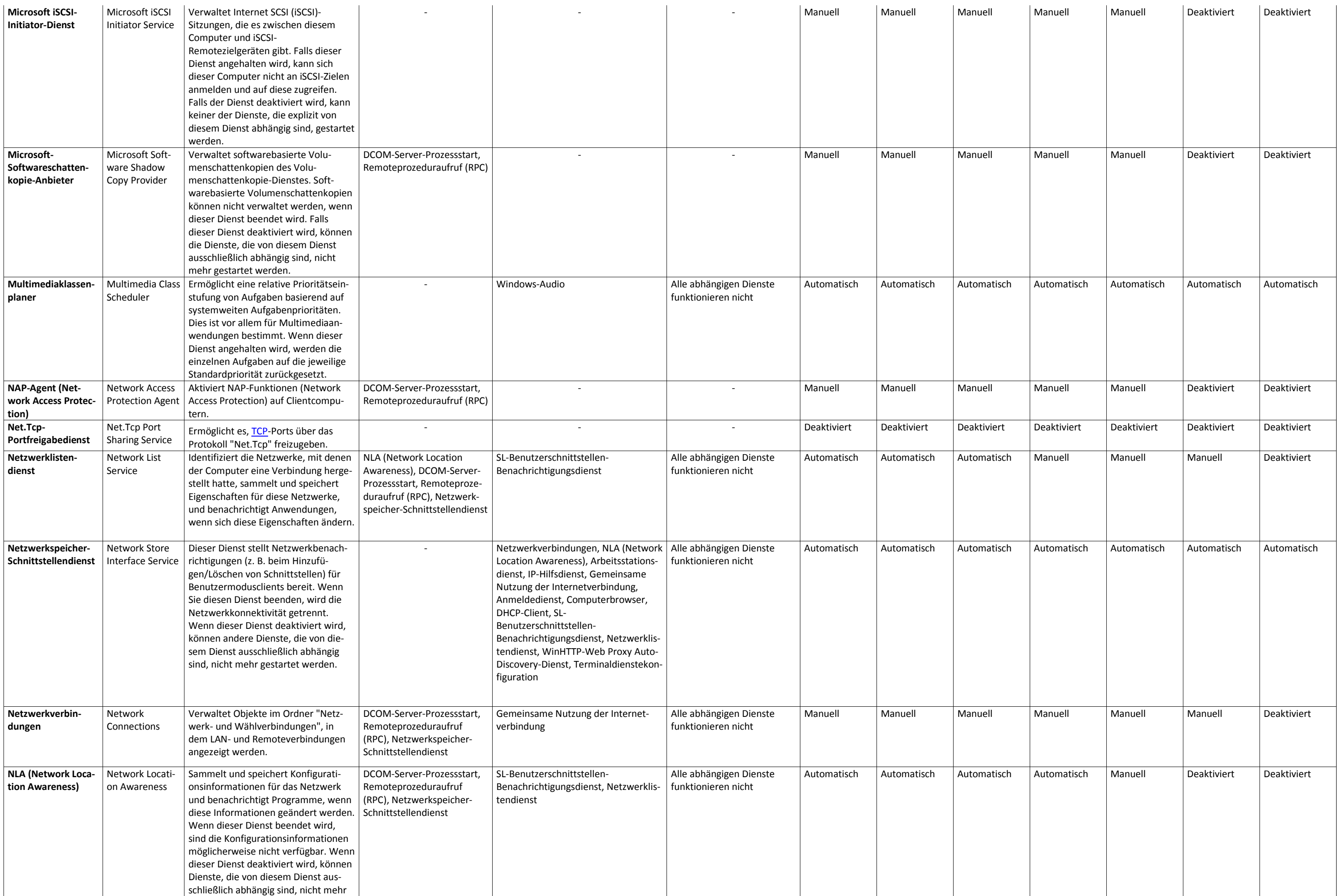

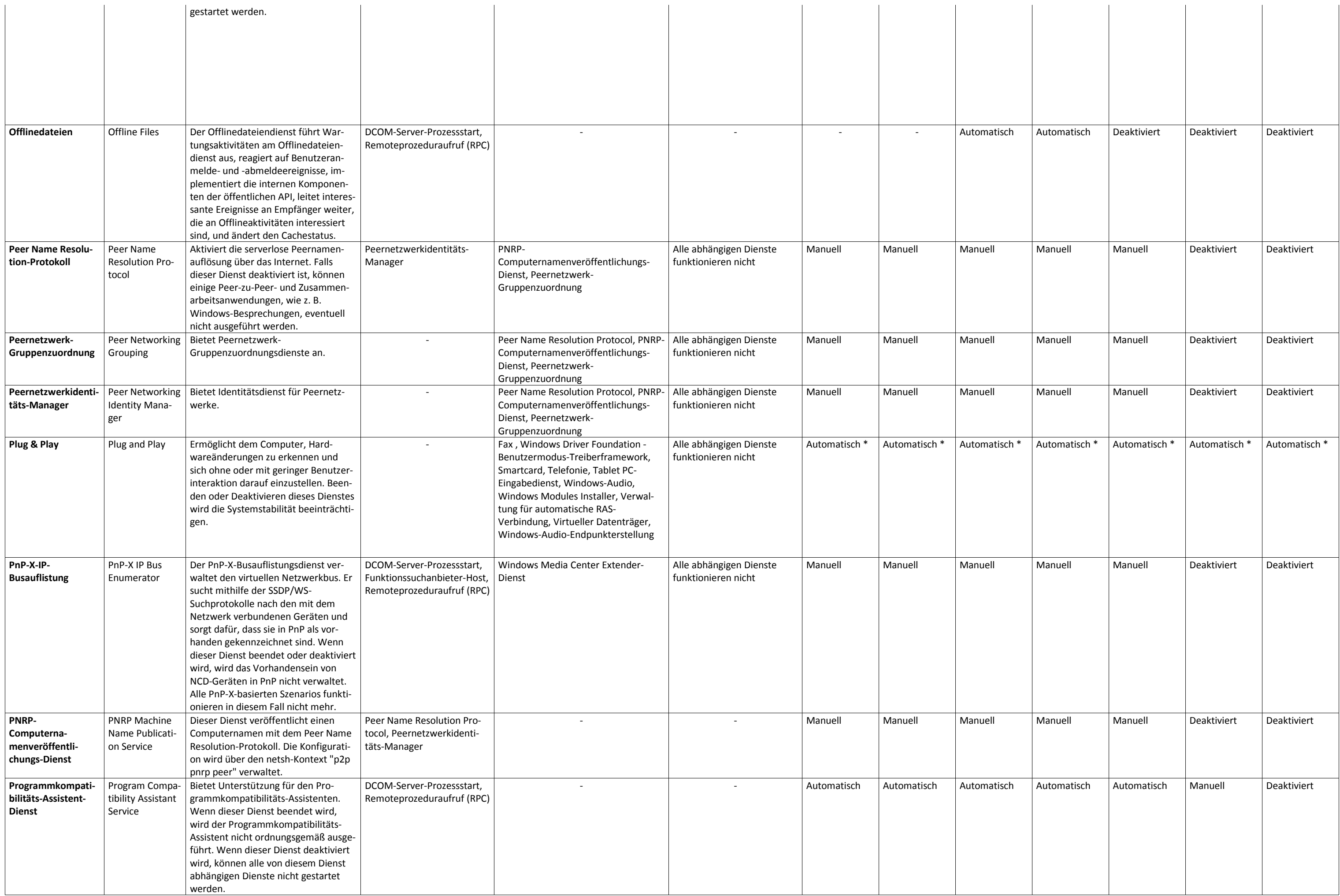

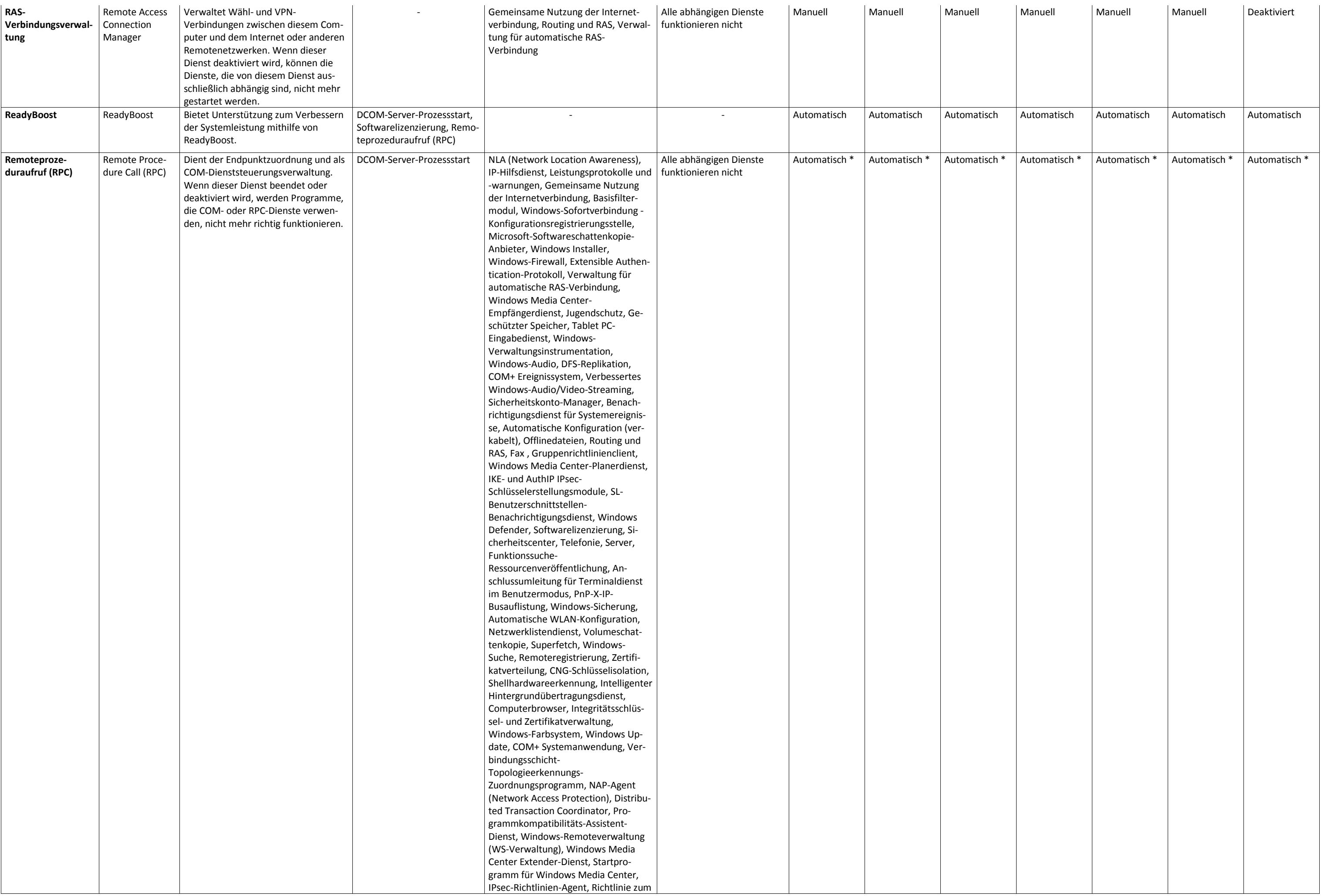

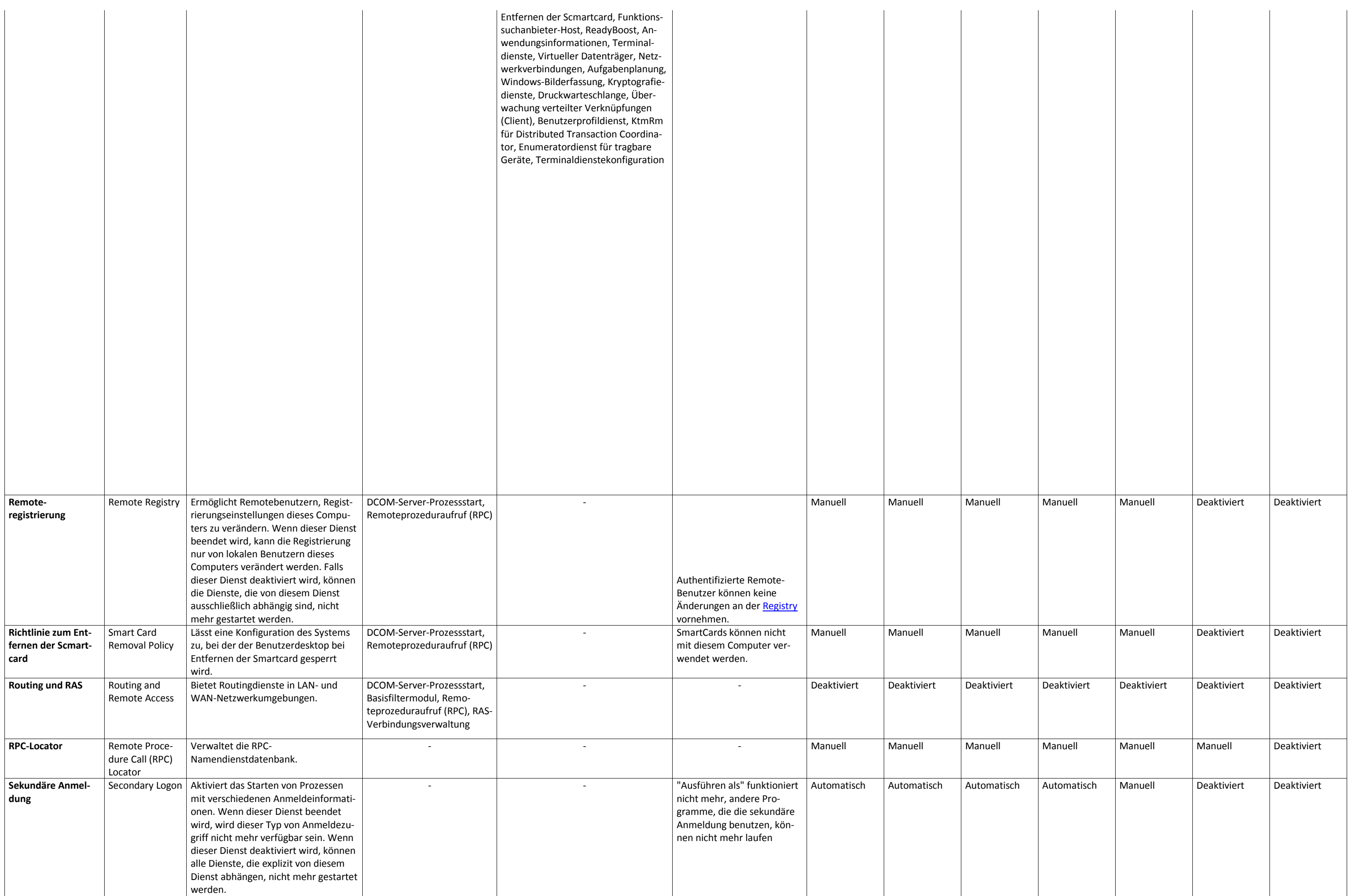

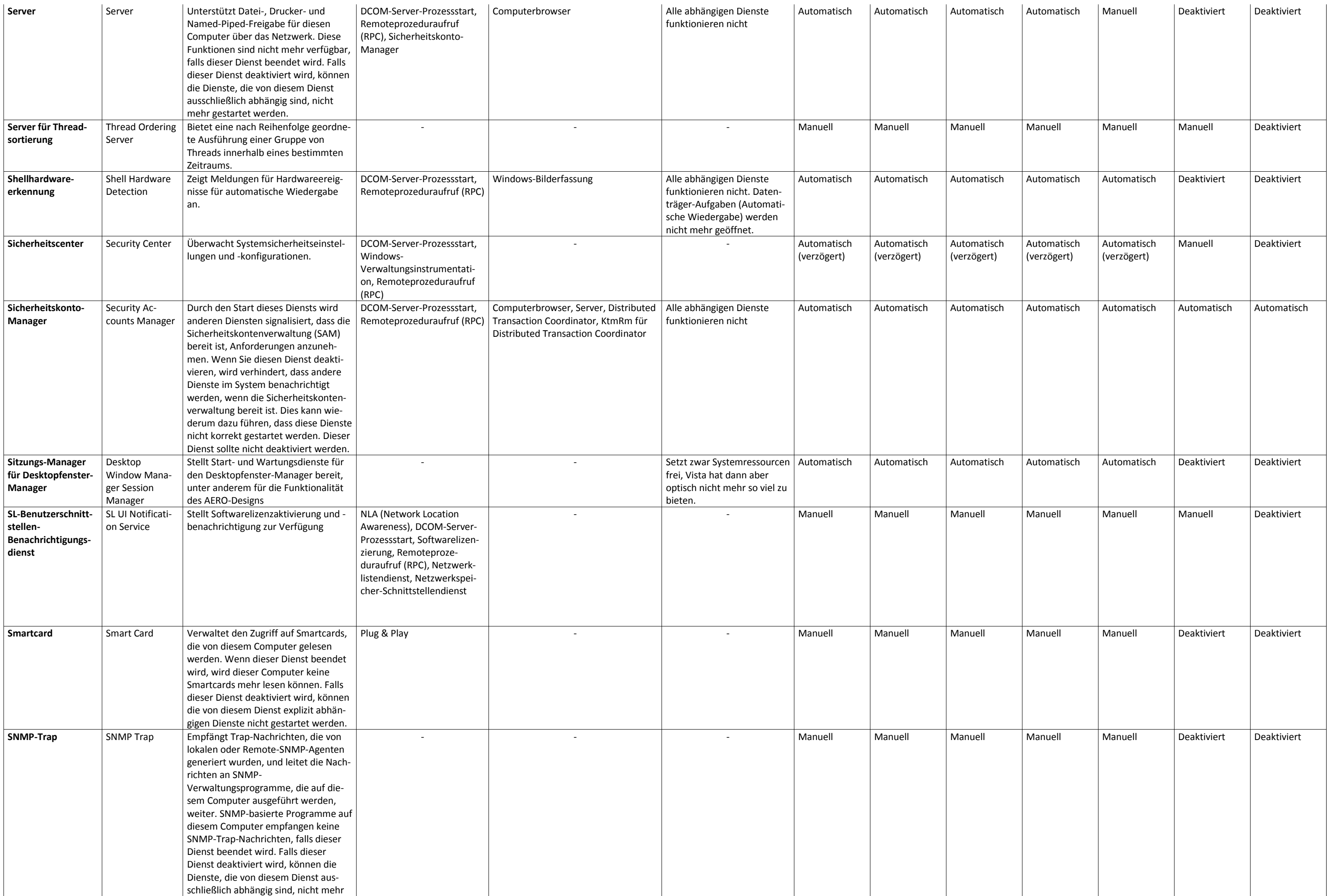

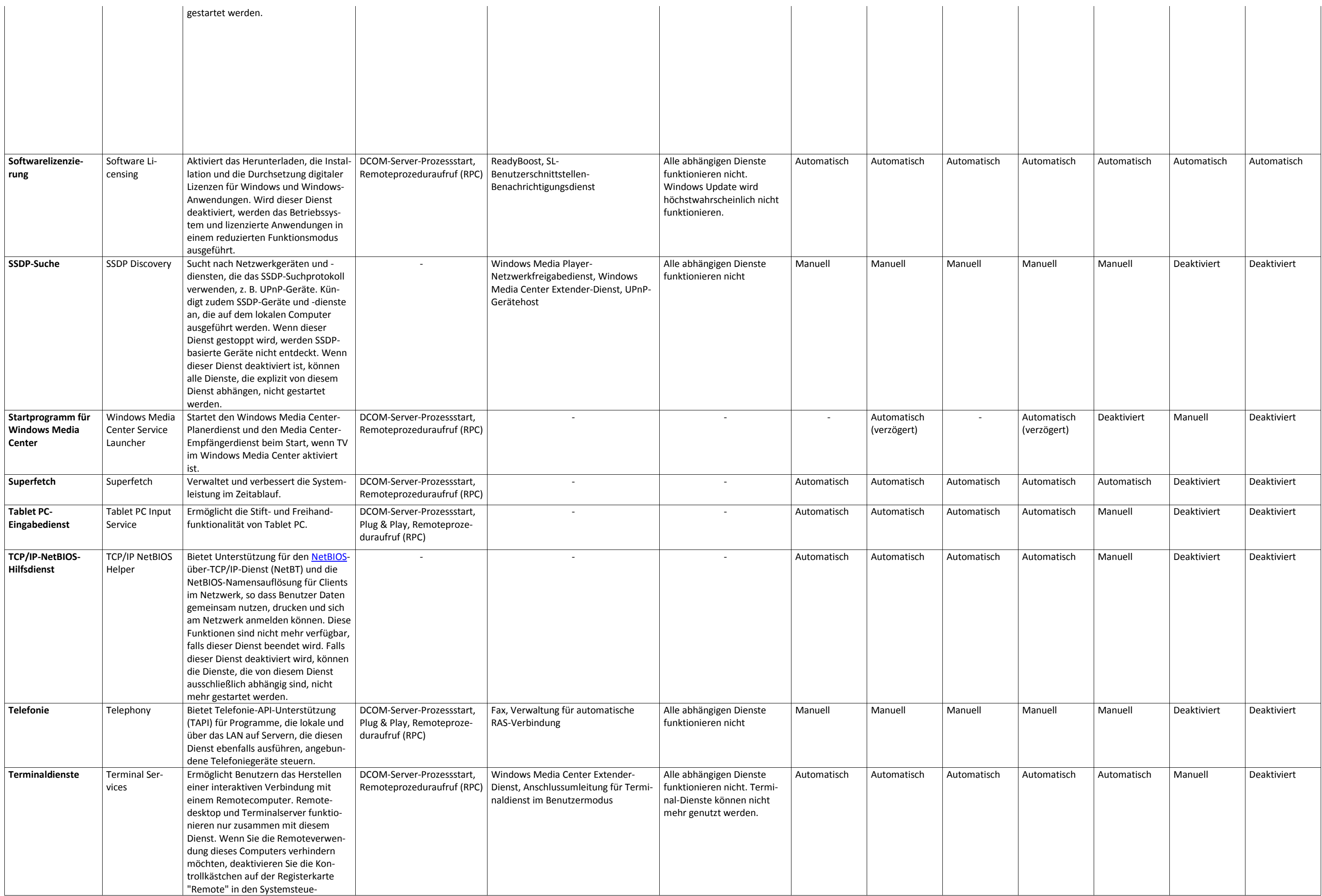

![](_page_15_Picture_457.jpeg)

![](_page_16_Picture_555.jpeg)

![](_page_17_Picture_528.jpeg)

![](_page_18_Picture_303.jpeg)

![](_page_19_Picture_400.jpeg)

![](_page_20_Picture_283.jpeg)